## **Java II – Git Cheat Sheet**

(→ [Git-Documentation\)](https://git-scm.com/docs) (→ [interactive Git Cheat Sheet\)](http://ndpsoftware.com/git-cheatsheet.html)

## **git [init](https://git-scm.com/docs/git-init)** *(neues Repository erstellen)*

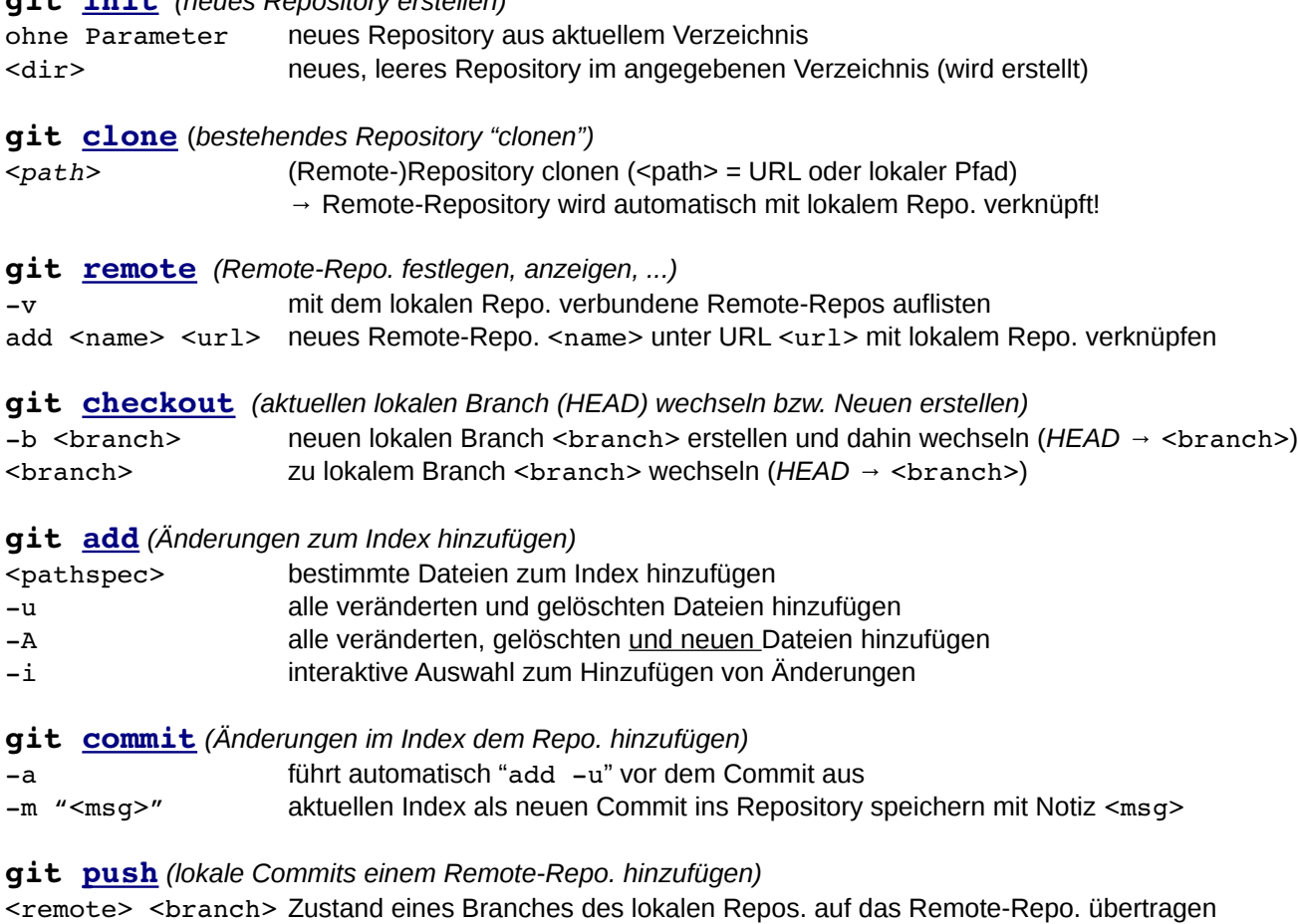

**git [fetch](https://git-scm.com/docs/git-fetch)** *(Änderungen von einem Remote-Repo. dem lokalen Repo. hinzufügen)* <remote> <br <br />
Remote> Remote Branch auf das lokale Repo. übertragen

**git [merge](https://git-scm.com/docs/git-merge)** *(einen lokalen Branch in den aktuellen lokalen Branch (HEAD) überführen)* <branch> überführt den Branch <branch> in den aktuellen lokalen Branch *(HEAD)*

**git [pull](https://git-scm.com/docs/git-pull)** *(Änderungen von einem Remote-Branch dem aktuellen lokalen Branch (HEAD) hinzufügen)* <remote> <branch> Remote Branch auf das lokale Repo. übertragen und direkt merge ausführen

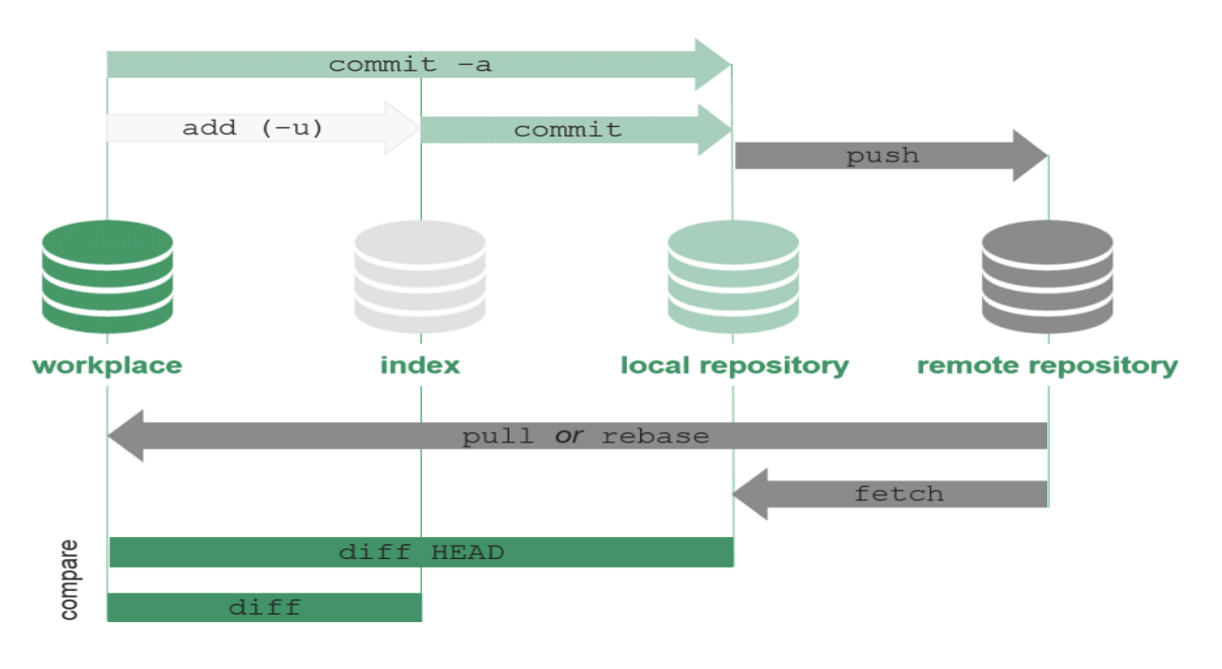